## 创建第一张报表

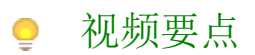

- 1. 连接到数据源:连接到 Excel、SQL Server、Oracle等数据来源
- 2. 创建数据集:设计你所需要的数据集
- 3. 设计报表:通过添加图表、表格、过滤条件等元素来设计报表
- 4. 保存与分享:保存你设计好的报表,并进行分享等管理操作

## 学习视频

您的浏览器不支持播放此视频,请使用Chrome、IE11、Edge等支持Html5的浏览器。

帮助文档[:创建报表快速入门](https://help.grapecity.com.cn/pages/viewpage.action?pageId=50004980)